Régis Fournier 1997/01/01

# Visite guidée de la sa d étude pour l amélioration de la langue

Dans un [premier article](http://correspo.ccdmd.qc.ca/index.php/document/la-place-de-lamelioration-de-la-langue-dans-les-nouveaux-cours-de-litterature/le-ccdmd-met-lepaule-a-la-roue-de-lameliorationde-la-langue-par-la-creation-de-son-site-internet/) paru dans le numéro de Correspondance de septembre 1997, on vous décrivait à grands traits ce qu'allait être le site Internet du CCDMD, et plus particulièrement la salle d'étude pour l'amélioration de la langue. Puisque ce site sera en ligne bientôt, nous voulons maintenant vous guider dans votre première visite.

#### Comment se rendre au site du CCD

Vous vous rendez au site Internet du CCDMD, dont l'adresse vous sera communiquée sous peu. En faisant « retour », vous voyez apparaître l'écran de bienvenue.

#### Pour arriver à la salle d étude

On vous présente ensuite une belle pomme rouge entourée de mots plus ou moins flous — ils deviennent clairs et plus lisibles en y passant la souris. Catalogue vous offre l'ensemble des documents subventionnés par le Centre, aussi bien pour les

programmes de l'imprimé et de l'informatique que pour celui du français. **Périodiques** vous ouvre la porte de Clic et de Correspondance. **Renseignements** vous présente le CCDMD, sa mission, ses programmes, son personnel. **Quoi de neuf ?** attire votre attention sur les nouveautés du CCDMD. Enfin, nous arrivons à la **salle d'étude** — qui est au centre de la pomme et en plus gros caractères. C'est le point central, la plus grosse « bouchée » du site, la raison première de notre visite. Entrons !

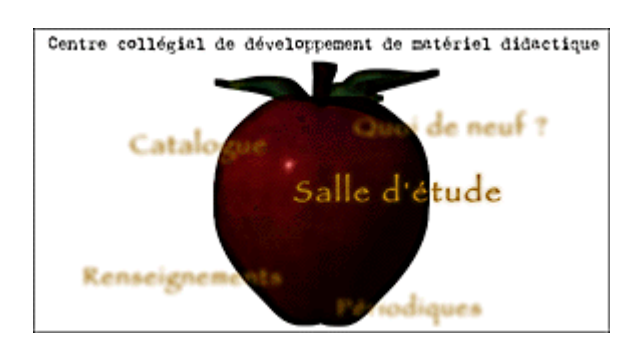

## Le coin réservé à l'amélioration de la langue

À l'entrée de la salle d'étude, on perçoit d'abord en filigrane un pupitre qui nous invite à prendre place pour explorer l'un des douze domaines d'étude présentés. L'amélioration de la langue arrive en première place (a). Double-cliquons sur **Amélioration de la langue** : nous arrivons automatiquement dans la partie exercices de l'atelier d'aide (b). Il faut cependant savoir que la barre de menu du domaine de l'amélioration de la langue offre, en plus d'un atelier d'aide, un bottin, des colloques, des renseignements sur l'épreuve uniforme et une section Quoi de neuf ?

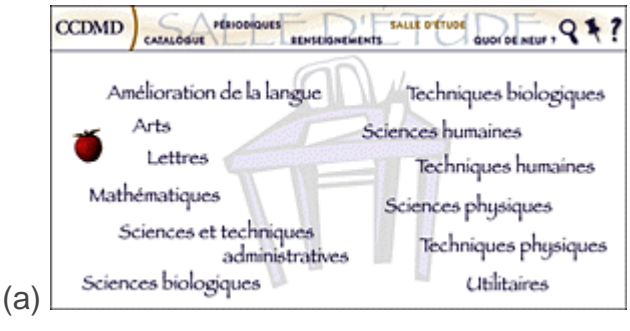

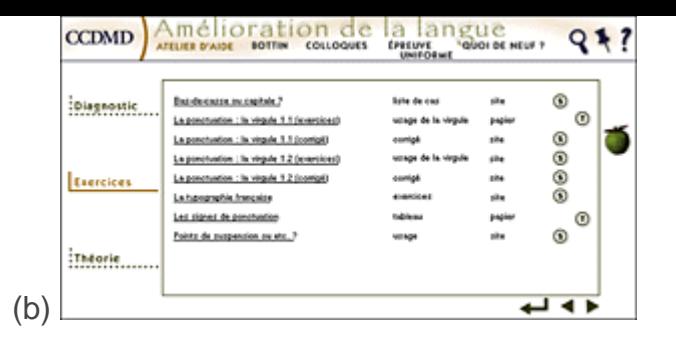

## Atelier d'aide

La liste des exercices de l'atelier d'aide est la première porte d'entrée de l'amélioration de la langue. Cette liste présente le titre de chaque document pouvant être consulté. En cliquant sur un titre donné, on obtient une fiche détaillée qui nous révèle tout sur l'exercice : l'auteur, un résumé, la date de parution, le public cible, etc. On sait aussi par cette fiche si ce document est télédéchargeable, c'est-à-dire s'il peut être ouvert et consulté à l'écran puis imprimé pour que l'élève fasse l'exercice à son rythme et avec l'aide, s'il le veut, de son dictionnaire, de ses outils de référence habituels. La fiche indique aussi si cet exercice renvoie à un autre site ; si c'est le cas, on s'y rend en cliquant sur l'adresse du site en question.

Lorsqu'un exercice est déjà connu, il n'est pas nécessaire de recourir à la fiche pour l'obtenir ; il suffit de cliquer sur le bouton  $\mathbb{C}$  — pour télédécharger le document — ou — pour se rendre au site où se trouve l'exercice désiré.

Outre les exercices à faire, l'atelier d'aide comprend des « diagnostics » et de la « théorie ». Comme leur titre l'indique, ces deux listes de documents vous permettent de mesurer vos connaissances en français afin de mieux vous orienter dans le choix des exercices et vous donnent accès à des textes qui expliquent les différents points de grammaire. Ces listes fonctionnent comme celle des exercices : le titre du document, par un double clic, vous amène à une fiche détaillée qui vous informe sur la nature, la provenance, le but du document, etc.

## Le bottin

Le bottin offre un ensemble de noms de personnes et d'organismes-ressources qui peuvent être consultés par les utilisateurs du site. Ce bottin est présenté sous forme de liste, comme le sont les exercices et les diagnostics ou les documents qui exposent la théorie grammaticale. Qui dit liste dit aussi fiche. C'est en cliquant sur le nom de la personne ou de l'organisme-ressource qu'on en saura davantage : la personne avec qui communiquer dans cette organisation, le numéro de téléphone, de télécopieur, l'adresse de courrier électronique et l'adresse du site Web, le cas échéant. Un bref commentaire nous indique le lien entre cette personne ou cet organisme et l'amélioration de la langue.

### Les colloques

Les colloques se divisent en deux parties : les sujets et les forums. Dans la liste des sujets, on trouve toutes sortes de documents qui ne sont ni des exercices, ni de la théorie, ni des diagnostics. Ces sujets peuvent intéresser tant les élèves que les enseignantes et les enseignants. Par exemple, il pourrait être question de propositions pour une réforme de l'orthographe du français, d'une brève histoire de la langue française, de chroniques linguistiques, de descriptions de logiciels pédagogiques pour l'enseignement et l'apprentissage du français, etc.

Toute personne intéressée à échanger des idées avec d'autres sur un sujet peut participer à un forum, lieu de rencontre virtuel, groupe de discussion animé par une personne-ressource prête à répondre à des questions, à orienter des recherches, à relancer la discussion, à calmer des esprits qui pourraient s'enflammer… Nous sommes à la recherche de tels catalyseurs ; prenez contact avec nous si vous voulez devenir animateur d'un forum touchant l'amélioration de la langue. Nous vous ferons bon accueil !

## L'épreuve uniforme

Comme l'épreuve uniforme est un point important dans la réforme du collégial et que la réussite de cette épreuve devient obligatoire pour l'obtention du diplôme d'études collégiales, nous lui réservons une place importante dans la salle d'étude pour

l'amélioration de la langue. On y trouvera une liste de documents provenant principalement de la Direction des études supérieures du ministère de l'Éducation. Encore une fois, on a accès aux détails de ces documents en consultant la fiche.

## Quoi de neuf ?

Pour connaître les nouveautés dans le site, les nouvelles récentes touchant l'amélioration de la langue, on peut consulter le Quoi de neuf ?, qui est un lieu de diffusion de renseignements ponctuels ou particulièrement importants à un moment précis de l'année scolaire ; par exemple, la date de la prochaine épreuve uniforme. Le Quoi de neuf ? est un outil d'information rapide pour les visiteurs de la salle d'étude.

## Un autre moyen de trouver ce que l'on cherche

La salle d'étude offre ainsi toutes sortes de documents qui permettent de faire des exercices, de passer un test diagnostique, d'avoir des renseignements sur l'épreuve uniforme, de connaître le point de vue d'autres personnes sur des questions de langue et même d'échanger des idées avec elles. Voilà bien des façons d'améliorer la qualité de sa langue écrite. Mais si je ne sais pas exactement ce que je cherche, comment m'y retrouver et comment préciser ma pensée ? Dans chaque barre de menu se trouve une loupe qui, une fois activée, vous permet de faire une recherche dans toute la salle d'étude. Par exemple, si vous cherchez quelque chose sur les verbes, vous n'avez qu'à inscrire « verbe » dans le champ de saisie de l'outil de recherche et demander au personnage-loupe de faire la recherche pour vous. Une liste de documents répertoriés apparaît à l'écran : des exercices dans un site extérieur, un groupe de discussion sur la conjugaison, un autre sur les accords, un document sur les terminaisons du verbe paru dans une revue spécialisée, etc. Vous pouvez alors explorer ces documents à votre guise, dans l'ordre que vous voulez, en consultant ou non la fiche détaillée de chacun. En une seule liste regroupant tous les documents, quelle que soit leur forme, vous trouvez, grâce à l'outil de recherche, tout ce que vous cherchez.

## Communiquer avec nous

Vous voulez nous faire parvenir un message ? Vous souhaitez offrir vos services comme personne-ressource, proposer et animer un forum, nous informer sur un site essentiel que nous n'avons pas encore découvert ? Rien de plus simple ! Activez la punaise qui se trouve à droite de toutes les barres de menus, entre la loupe de la recherche et le point d'interrogation de l'aide. Vous pourrez faire parvenir votre message en l'inscrivant dans le champ de saisie prévu à cet effet, et en choisissant son ou ses destinataires dans une liste de noms de personnes auxquelles vous pouvez vous adresser. En cliquant sur le timbre, votre message électronique est livré à destination.

En tout temps, vous pouvez faire appel à l'aide à la navigation dans le site en activant le point d'interrogation situé à l'extrême droite de la barre d'outils. Cette aide est un rappel du fonctionnement des différentes parties du site.

Voilà votre première visite terminée ! Nous espérons que cela vous a plu. Vous êtes les personnes de première ligne pour faire connaître cette salle d'étude, l'utiliser, inciter les élèves à la fréquenter. Nous vous invitons à devenir nos partenaires, nos personnesressources, nos conseillers, nos antennes dans le milieu. La salle d'étude pour l'amélioration de la langue ne pourra ni se développer ni devenir un outil indispensable sans votre appui et votre collaboration.

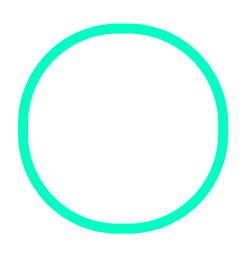

## [Régis Fou](https://correspo.ccdmd.qc.ca/author/fournierregis/)rnier

Chargé de projets au CCDMD